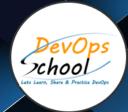

## Master in GitLab Training

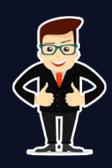

## **About DevOpsSchool**

DevOpsSchool is a unit of "Cotocus PVT Itd" and a leading platform which helps IT organizations and professionals to learn all the emerging technologies and trend which helps them to learn and embrace all the skills, intelligence, innovation and transformation which requires to achieve the end result, quickly and efficiently. We provide over 40 specialized programs on DevOps, Cloud, Containers, Security, AI, ML and on Big Data that are focused on industry requirement and each curriculum is developed and delivered by leading experts in each domain and aligned with the industry standards.

#### **About Course**

GitLab Advance Training by DevOpsSchool is the highly demanded course in the area of information technology and IT sectors. GitLab Advance Training focused on GitLab version control system. Our course content is designed from basic to advance level. We have experts Trainers who have more than 15+ years of experience in IT Sectors. Our training is completely hands-on oriented and designed in a way will help you in becoming a certified GitLab Engineer.

DevOpsSchool Provides GitLab Advanced Training and Certification course Live Instructor-Led online training and workshop training in Hyderabad. Who has more than 15 years' experience in IT Company? DevOpsSchool offer online and classroom program worldwide including Bangalore, Hyderabad, Pune, Mumbai, India, Netherlands, etc. Git Advance Training and Certifications course management tools are building structures of software deployment, automation and success delivery and increase in operational efficiency.

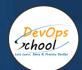

## Co-coordinator – Akanksha Kumari

Call/WhatsApp: - +91 1800 889 7977

Mail Address: -

contact@DevOpsSchool.com

Secondary contact – Patrick

Call/WhatsApp: - +91 7004 215 841

Mail Address: -contact@DevOpsSchool.com

| Duration                            | 15 Hours                                    |
|-------------------------------------|---------------------------------------------|
| Mode                                | Online (Instructor-led, live & Interactive) |
| Projects (Real time scenario based) | 1                                           |

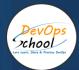

| FEATURES                         | DEVOPSSCHOOL | OTHERS |
|----------------------------------|--------------|--------|
| Faculty Profile Check            | ✓            | ×      |
| Lifetime Technical Support       | ✓            | ×      |
| Lifetime LMS access              | <b>✓</b>     | ×      |
| Top 25 Tools                     | <b>✓</b>     | ×      |
| Interviews Kit                   | ~            | ×      |
| Training Notes                   | ~            | ×      |
| Step by Step Web Based Tutorials | ~            | ×      |
| Training Slides                  | ~            | ×      |
| Training + Additional Videos     | ~            | ×      |

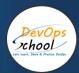

## **Training**

DevOps As part of this course, you would be strong in DevOps technology. You would learn Linux, Python, DevOps, Docker, Jira, Git, SonarQube, Maven, Ansible, Jenkins, Kubernetes, Datadog, Splunk, NewRelic, Terraform and various other stacks related to this methodology.

## **Projects**

As part of this project, we would help our participant to have first-hand experience of real time software project development planning, coding, deployment, setup and monitoring in production from scratch to end. We would also help participants to visualize a real development environment, testing environment and production environments. Project technology would be based on Java, Python and DOTNET and based on Microservices concept.

#### Interview

As part of this, you would be given complete interview preparation support until you clear a interview and get on boarded with organization including demo interview and guidance. More than 50 sets of Interview KIT would be given including various project scenario of the projects.

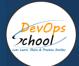

#### AGENDA OF THE GITOPS ESSENTIAL TRAINING

### Installing GitLab

#### **Configuring GitLab**

#### User settings and permissions

- User account: Manage your account
- Authentication: Account security with two-factor authentication, set up you're ssh keys and deploy keys for secure access to your projects.
- Profile settings: Manage your profile settings, two factor authentication and more.
- User permissions: Learn what each role in a project (external/guest/reporter/developer/maintainer/owner) can do

#### Getting started with GitLab

GitLab Basics: Start working on your command line and on GitLab.

GitLab Workflow: Enhance your workflow with the best of GitLab Workflo

See also GitLab Workflow - an overview.

GitLab Markdown: GitLab's advanced formatting system (GitLab Flavored Markdown).

GitLab Flow: explore the best of Git with the GitLab Flow strategy

## Setting up a code review

- Customizing GitLab's appearance
- Maintaining GitLab
- Updating GitLab
- GitLab platform integrations
- Project settings
- Repository settings
- Continuous Integration settings
- Git configuration options
- Monitoring GitLab
- Troubleshooting GitLab

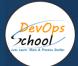

| Use cases - Mastering Code Review With GitLab.                                                                               |
|----------------------------------------------------------------------------------------------------|
| Use cases - GitLab Workflow in depth                                                                                         |
| Use cases - Code hosting in repositories with version control                                                                |
| Use cases - Track proposals for new implementations, bug reports, and feedback with a fully featured<br>Issue Tracker        |
| Use cases - Organize and prioritize with Issue Boards                                                                        |
| Use cases - Code review in Merge Requests with live-preview changes per branch with Review Apps                              |
| Use cases - Build, test and deploy with built-in Continuous Integration                                                      |
| Use cases - Deploy your personal and professional static websites with GitLab Pages                                          |
| Use cases - Track the development lifecycle with GitLab Cycle Analytics                                                      |
| Use cases - Provide support with Service Desk                                                                                |
| Use cases - Improve collaboration with Merge Request Approvals, Multiple Assignees for Issues, and Multiple Issue Boards     |
| Use cases - View your entire CI/CD pipeline involving more than one project with Multiple-Project Pipeline Graphs            |
| Use cases - Lock files to prevent conflicts                                                                                  |
| Use cases - View of the current health and status of each CI environment running on Kubernetes with Deploy Boards            |
| Use cases - Scan your code for vulnerabilities and display them in merge requests.                                           |
| Projects - Repositories: Host your codebase in repositories with version control and as part of a fully integrated platform. |
| Projects - Issues: Explore the best of GitLab Issues' features.                                                              |
|                                                                                                    |

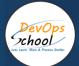

| Projects - Merge Requests: Collaborate on code, reviews, live preview changes per branch, and request approvals with Merge Requests.                                |
|----------------------------------------------------------------------------------------------------|
| Projects - Milestones: Work on multiple issues and merge requests towards the same target date with Milestones                                                      |
| GitLab CI/CD - GitLab Auto Deploy: Deploy your application out-of-the-box with GitLab Auto Deploy.                                                                  |
| GitLab CI/CD - Review Apps: Live-preview the changes introduced by a merge request with Review Apps.                                                                |
| GitLab CI/CD - GitLab Pages: Publish your static site directly from GitLab with GitLab Pages. You can build, test, and deploy any Static Site Generator with Pages. |
| GitLab CI/CD - GitLab Container Registry: Build and deploy Docker images with Container Registry ——                                                                 |
| Account - Settings: Manage your user settings to change your personal info, personal access tokens, authorized applications, etc.                                   |
| Account - Permissions: Learn the different set of permissions levels for each user type (guest, reporter, developer, maintainer, owner).                            |
| Account - Feature highlight: Learn more about the little blue dots around the app that explain certain features                                                     |
| Gitlab Groups                                                                                                    |
| Gitlab Discussions —                                                                                                    |
| GitLab Flavored Markdown                                                                                                    |
| Gitlab Todos —                                                                                                    |
| Gitlab Search                                                                                                    |

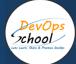

| Gitlab Snippets                                                                                                    |  |  |
|----------------------------------------------------------------------------------------------------|--|--|
| Gitlab Integrations                                                                                                    |  |  |
| Gitlab Webhooks                                                                                                    |  |  |
| Gitlab API                                                                                                    |  |  |
| Getting started with GitLab CI/CD                                                                                                    |  |  |
| <ul> <li>Creating a .gitlab-ci.yml file</li> <li>Push .gitlab-ci.yml to GitLab</li> <li>Configuring a Runner</li> <li>Seeing the status of your pipeline and jobs</li> </ul> |  |  |
| Getting started with GitLab CI/CD ——                                                                                                    |  |  |
| Using Docker images                                                                                                    |  |  |
| API                                                                                                    |  |  |
| Auto DevOps                                                                                                    |  |  |
| SSH authentication —                                                                                                    |  |  |
| Kubernetes integration ——                                                                                                    |  |  |
| GitLab Pages ——                                                                                                    |  |  |
| GitLab Container Registry ——                                                                                                    |  |  |
| Complete DevOps with GitLab                                                                                                    |  |  |

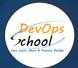

# Thank you!

Connect with us for more info Call/WhatsApp: - +91 968 682 9970

Mail: <a href="mailto:contact@DevOpsSchool.com">contact@DevOpsSchool.com</a>
www.DevOpsSchool.com